# TI-RSLKMAX

### Texas Instruments Robotics System Learning Kit

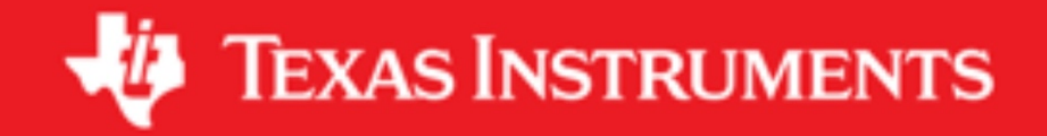

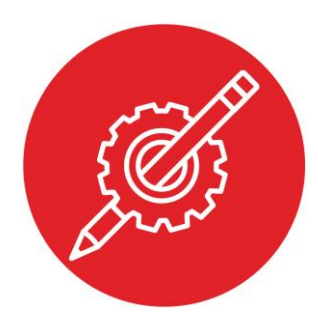

### **Module 6**

**Activity: General Purpose Input Output**

#### **Activity: General Purpose Input Output**

**Q1** Write C code to calculate the average of 100 numbers. Assume the 100 numbers are in a 32-bit signed array, passed by reference into your function.

int32\_t Average(int32\_t Data[100]);

**Q2** Write C code to find the maximum of 100 numbers. Assume the 100 numbers are in a 32-bit signed array, passed by reference into your function.

int32\_t Max(int32\_t Data[100]);

**Q3** Write two C functions to create an input on Port 5 bit 1. void Pin\_Init(void); // initialize P5.1 as input uint8\_t Pin\_In(void); // returns 0 if low, and 1 if high

**Q4** Write two C functions to create an output on Port 4 bit 3. void Pin\_Init(void); // initialize P4.3 as input void Pin\_Out(uint8\_t data); // sets P4.3

**Q5** Write software that initializes MSP432 Port 1, so pins 7,6,5,4 are input and the rest are output.

**Q6** The overall objective is to create a **NOT** gate. The system has one digital input and one digital output, such that the output is the logical complement of the input. Implement the design such that the complement function occurs in the software of the microcontroller.

**Q7** The overall objective is to create a 3-input **AND** gate. The system has three digital inputs and one digital output, such that the output is the logical and of the three inputs. Implement the design such that the AND function occurs in the software of the microcontroller.

**Q8** The overall objective is to create a 3-input **median** gate. The system has three digital inputs and one digital output, such that the output is 1 if 2 or more inputs are high, and low if 2 or more inputs are low. Implement the design such that the median function occurs in the software of the microcontroller.

**Q9** Write a main program with the following features. Make all pins on Port 7 inputs, and make Port 1.0 an output. In the main loop, read Port 7 and count the number of pins that are high. If there are 4 or more pins high, set P1.0 high. If there are 3 or less pins high, clear P1.0 low.

## ti.com/rslk

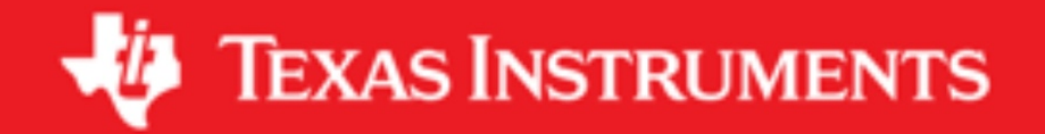

#### **IMPORTANT NOTICE AND DISCLAIMER**

TI PROVIDES TECHNICAL AND RELIABILITY DATA (INCLUDING DATASHEETS), DESIGN RESOURCES (INCLUDING REFERENCE DESIGNS), APPLICATION OR OTHER DESIGN ADVICE, WEB TOOLS, SAFETY INFORMATION, AND OTHER RESOURCES "AS IS" AND WITH ALL FAULTS, AND DISCLAIMS ALL WARRANTIES, EXPRESS AND IMPLIED, INCLUDING WITHOUT LIMITATION ANY IMPLIED WARRANTIES OF MERCHANTABILITY, FITNESS FOR A PARTICULAR PURPOSE OR NON-INFRINGEMENT OF THIRD PARTY INTELLECTUAL PROPERTY RIGHTS.

These resources are intended for skilled developers designing with TI products. You are solely responsible for (1) selecting the appropriate TI products for your application, (2) designing, validating and testing your application, and (3) ensuring your application meets applicable standards, and any other safety, security, or other requirements. These resources are subject to change without notice. TI grants you permission to use these resources only for development of an application that uses the TI products described in the resource. Other reproduction and display of these resources is prohibited. No license is granted to any other TI intellectual property right or to any third party intellectual property right. TI disclaims responsibility for, and you will fully indemnify TI and its representatives against, any claims, damages, costs, losses, and liabilities arising out of your use of these resources.

TI's products are provided subject to TI's Terms of Sale ([www.ti.com/legal/termsofsale.html\)](http://www.ti.com/legal/termsofsale.html) or other applicable terms available either on [ti.com](http://www.ti.com) or provided in conjunction with such TI products. TI's provision of these resources does not expand or otherwise alter TI's applicable warranties or warranty disclaimers for TI products.

> Mailing Address: Texas Instruments, Post Office Box 655303, Dallas, Texas 75265 Copyright © 2019, Texas Instruments Incorporated